## **Dirdira Lab/03**

Formulario de inscripción

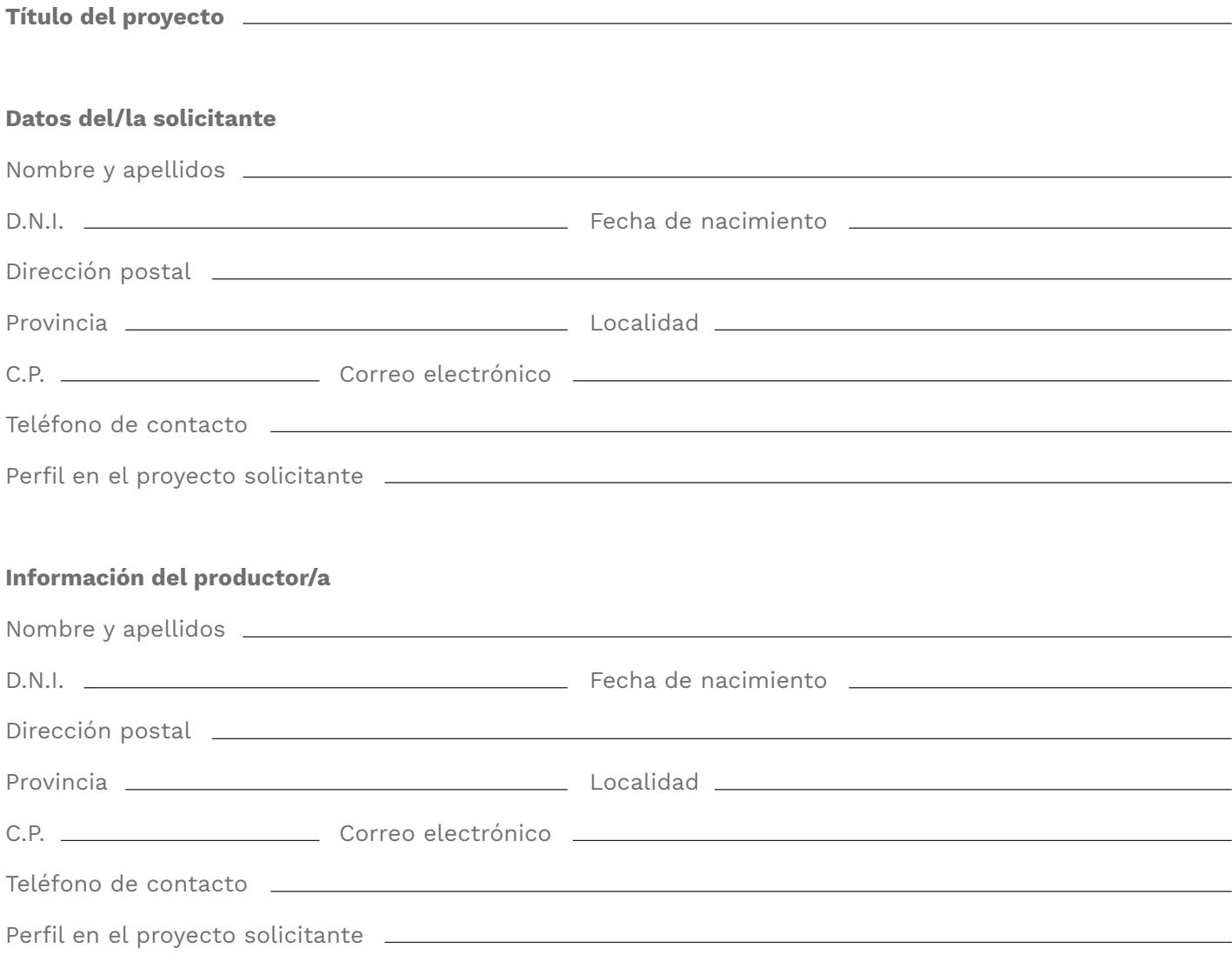

1

Lxs solicitantes dan su consentimiento para el tratamiento de los datos proporcionados en el proceso de inscripción con la única finalidad de gestionar su participación en el mismo.

En \_\_\_\_\_\_\_\_\_\_\_\_\_\_\_\_, a \_\_\_\_ de \_\_\_\_\_\_\_\_\_\_\_\_\_\_\_\_\_\_\_\_ de 2024